# 5. ORDBMS - Oracle

www.LearnDB.com

Dr. Imed Bouchrika Dept of Mathematics & Computer ScienceUniversity of Souk-Ahras imed@imed.ws

Imed Bouchrika. Advanced Databases , Uni of Souk-Ahras 2013-2014

http://www.imed.ws

## Object-Relational Database Systems

#### GOAL:

#### Add <u>object-oriented features</u> on top of <u>relational</u> databases.

Complex Data Types

**Inheritance** 

**Encapsulation using Methods.** 

## **Object Types**

Each object has the following:

**Name** - uniquely identifies it within a schema.

Attributes $\mathbf{p}$ 

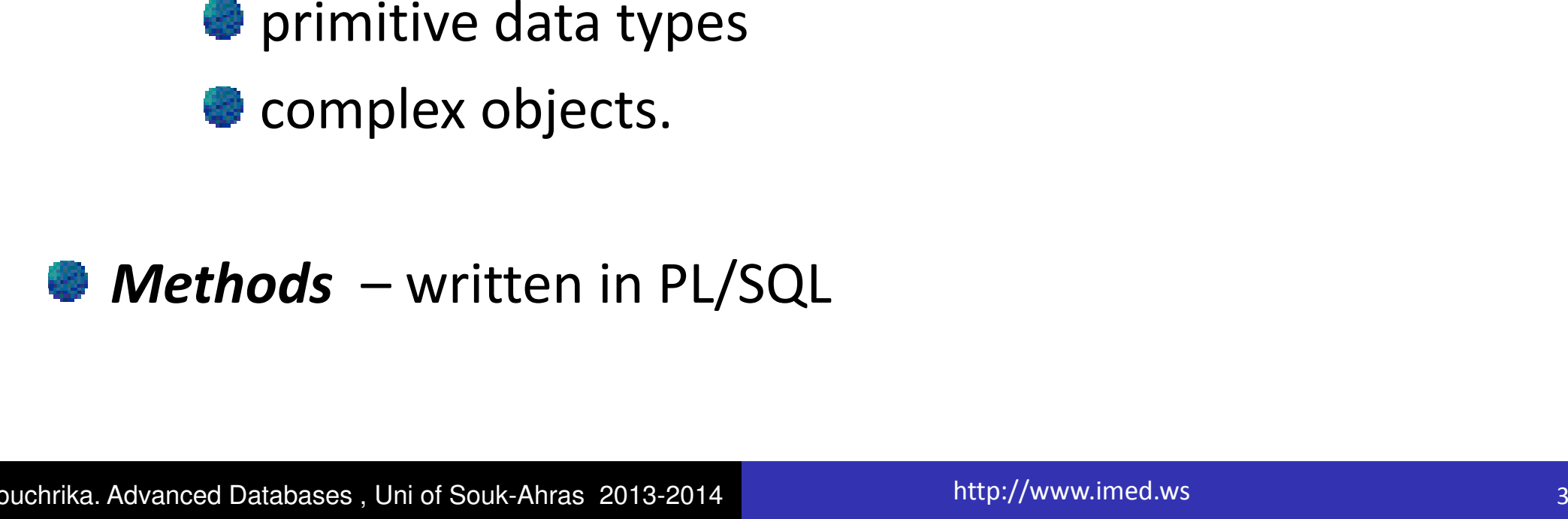

## Declaring a type Or Object Or Class

#### CREATE TYPE **Point** AS OBJECT (

- x NUMBER,
- y NUMBER
- );

#### CREATE TYPE side AS OBJECT (

- a **Point**,
- b **Point**
- );

Imed Bouchrika. Advanced Databases , Uni of Souk-Ahras 2013-2014

## Object Table

- **Creates a table of objects** CREATE TABLE mypoints OF **Point**;
- **Inserting data: which one?**

INSERT INTO mypointsVALUES ('1', '2');

INSERT INTO mypointsVALUES (**Point('**1', '2**')**)**;**

INSERT INTO mypointsVALUES (**new Point('**1', '2**')**)**;**

## Object Table

#### **Creates a table of objects**

### CREATE TABLE **mysides** of side;

#### **Inserting data**

INSERT INTO mysides VALUES ('1', '2', '1', '2'); **will it work ?**INSERT INTO mysides VALUES ( ('1', '2') , ('1', '2')); **will it work ?**

INSERT INTO mysides VALUES (**new Point('**1', '2**'), new Point('**1', '2**')**)**;**

Imed Bouchrika. Advanced Databases , Uni of Souk-Ahras 2013-2014

http://www.imed.ws 6.6 and 6.6 and 6.6 and 6.6 and 6.6 and 6.6 and 6.6 and 6.6 and 6.6 and 6.6 and 6.6 and 6.6  $\pm$ 

## Select/Querying the data

#### **E** You can view the table as :

SELECT **\*** from mypoints;

SELECT **p.x, p.y** from mypoints **p**;

SELECT **\*** from mysides; **Will it work ?**

SELECT **s.a.x, s.a.y** from mysides s;

#### Note the use of **AS**

#### Dot notation

```
You can view the table as :
```

```
CREATE TYPE Point AS OBJECT (
 x NUMBER,y NUMBER);CREATE TYPE side AS OBJECT (aPoint,b Point);
```
#### SELECT **p.a.x** , **p.a.y** FROM tablename p;

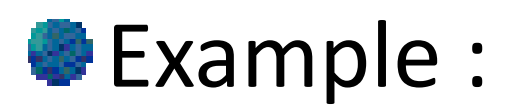

```
CREATE TYPE Point AS OBJECT (x NUMBER,
y NUMBER);
```

```
CREATE TYPE side2 AS OBJECT (a REF Point,
   b REF Point
);
```
#### CREATE TABLE mysides2 OF side2;

To insert data : which one works ?

- $\rightarrow$  insert into mysides2 values (new Point $(1,1)$ , new Point $(1,2)$ )
- insert into mysides2 values ( (select ref(p) from mypoints <sup>p</sup> where p.x=1 and p.y=2 and **ROWNUM=1**),
	- (select ref(p) from mypoints <sup>p</sup> where p.x=1 and p.y=2 and **ROWNUM=2**)

ROWNUM is a magic keyword in Oracle works as Limit in MySQL

)

#### **Further Example :**

```
create type lecturer as object (name VARCHAR2(100),
researchArea VARCHAR2(100)
);
```

```
create table lecturers of lecturer;
```

```
create type department as object (name VARCHAR2(100),
director REF lecturer )
create table departments of department;
```
#### To Insert :

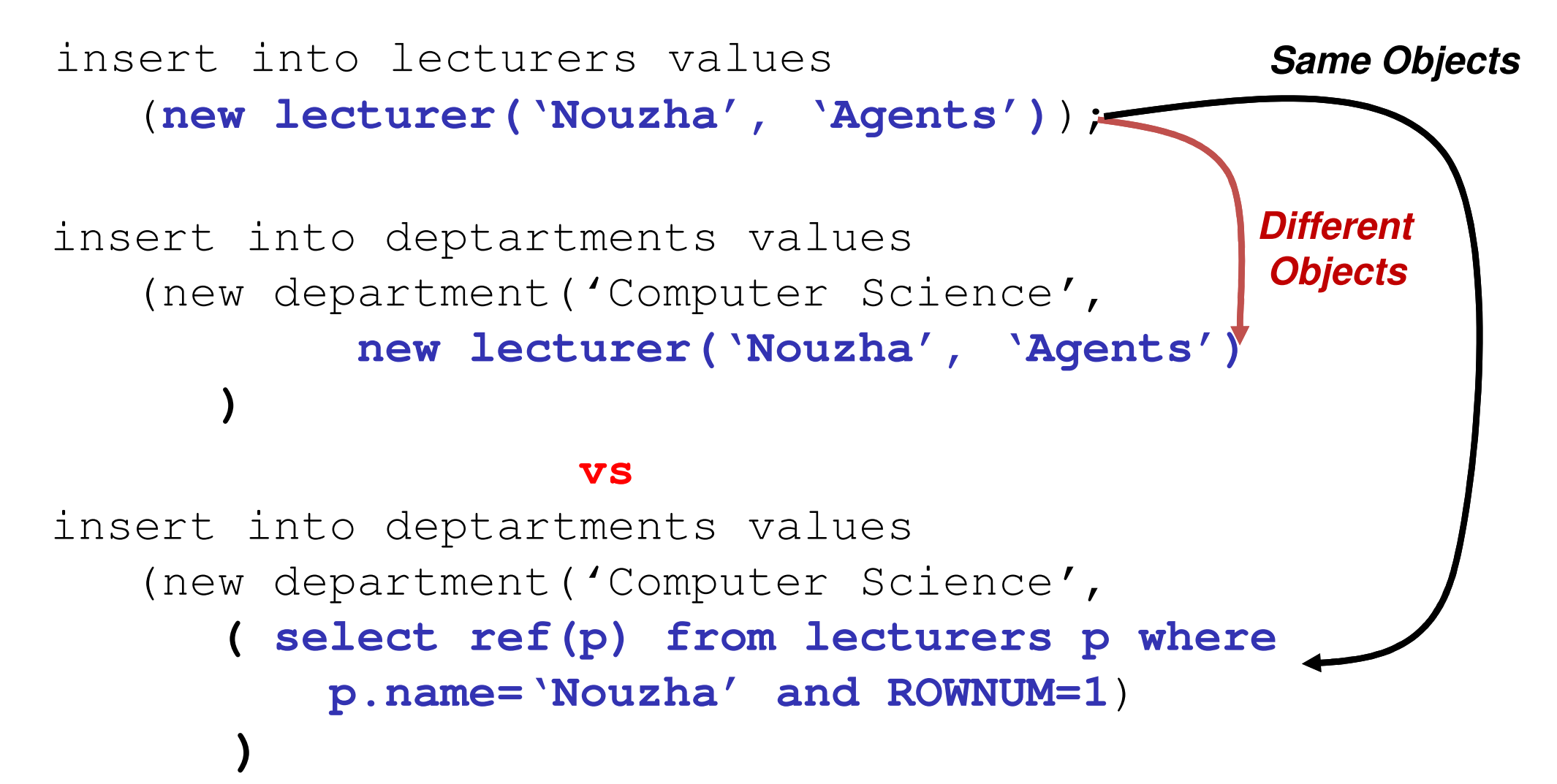

**)**

**REFs are used to point from one object to another.** 

**REFS** must be valid when they are stored

Non-scoped CREATE TABLE sides2 (a REF Point,b Point);

 $\blacktriangleright$  Scoped – constrained to a table CREATE TABLE sides2 (a REF Point,b Point **SCOPE FOR** (a) **IS points\_table1**);

#### **How about searching using SELECT?**

```
CREATE TYPE side2 AS OBJECT (a REF Point,
   b REF Point
);
CREATE TABLE mysides2 OF side2;
```
Select \* from mysides2 ?

select **deref**(c.a.x) from mysides2 c; ?

select **deref**(c.a).x from mysides2 c; ?

### **Methods**

#### Functions or procedures written in:

PL/SQL43

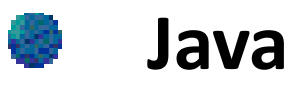

#### **There are different types of Methods**

- Constructor
- Comparison
- Instance or Members

#### Static

#### Constructor

**EXAMPLE CONSTRUCTORS ARE AUTOMATICALLY CREATED by the** system.

**For Example :** point('1','2');

NULL values

- INSERT INTO mysides VALUES (point(NULL,NULL))
- INSERT INTO mysides VALUES (NULL);

### Member Method

```
create or replace type side as object(a point,
```

```
b point,
```
**member function** get\_length return integer

);

/

#### **create or replace type body side as**

```
member function get_length return integer is
begin
```

```
return sqrt( ((self.a.x-self.b.x)*(self.a.x-
  self.b.x) + ((self.a.y-self.b.y)*(self.a.y-
  self.b.y));
end;
```

```
end;
```
## Invoking the method

```
CREATE TYPE side AS OBJECT (a Point,
b Point,
member function get_length return integer
);
CREATE TABLE mysides OF side;
```
#### SELECT **p.get\_length()**

FROM mysides <sup>p</sup>

#### WHERE **p.get\_length()** > 10 ;

### Static Methods

**Static Procedures don't have the SELF passed to them as they** belong to the class not the instance.

```
CREATE TYPE point AS OBJECT(
```
- x NUMBER,
- y NUMBER,

**STATIC PROCEDURE** info (a NUMBER,B NUMBER) RETURN STRING ); /

```
create or replace type body point as
```

```
static procedure inf(a number, b number) return string isbegin
```

```
return 'point info (' || a || ' , ' || b || ')'end;
```

```
end;
```
## Comparison Method

**Methods used to do compare object instances.** 

**ORDER** – takes another instance and compares it to the current instance (Don't be confused !)

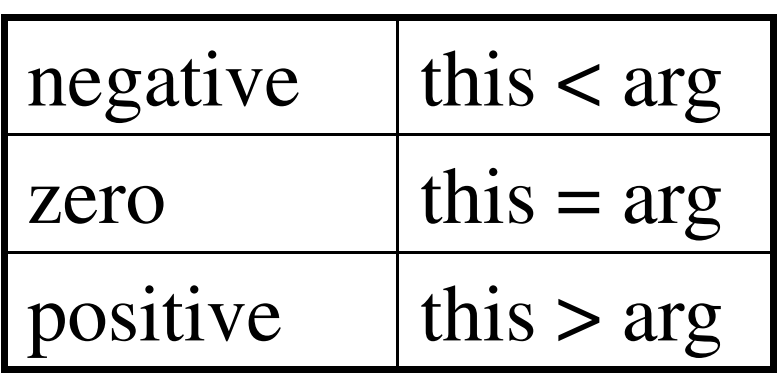

MAP – Returns a number that is used to rank (order)<br>instances of abjact tymes instances of object types

## MAP and ORDER

#### An object can have a single MAP method or a single ORDER method.

Which one should you use and why?

### Order Method

```
CREATE TYPE side AS OBJECT (
```

```
a Point,
```

```

ORDER MEMBER FUNCTION ord (hello side) RETURN NUMBER);
/
CREATE OR REPLACE TYPE BODY side AS
 ORDER MEMBER FUNCTION ord(hello side)
```
RETURN NUMBER IS

BEGIN

```
IF (value.x < hello.a.x) THEN RETURN -1;
 ELSIF (value.x > hello.a.x) THEN RETURN +1;
 ELSE RETURN 0;END IF;END;
```
## Order Method

```
CREATE TYPE circle AS OBJECT ( radius NUMBER,x NUMBER,
y NUMBER,
```

```
ORDER MEMBER FUNCTION match RETURN NUMBER);
/
```

```
CREATE OR REPLACE TYPE BODY cirle AS
  MAP MEMBER FUNCTION match(c cirlce) RETURN NUMBER IS
  BEGINIF radius < c.radius THEN 
             RETURN –1;ELSIF radius > c.radius THEN<br>DETIRM 1.
             RETURN 1;ELSERETURN 0;END IF;END;END;
```

```
create table circles of circle ;
```
insert into circles values (new circle (4,10,4));

 $\begin{array}{cccc}\n\rightarrow & \text{insert} & \text{into} & \text{circles} & \text{values} \\
\hline\n\end{array}$ (new circle (6,10,4));

 $\rightarrow$  select  $*$  from circles c where **value(c)** > circle(4,14,1)

### Map Method

**MAP** – Returns a number that is used to rank (order)<br>instances of abjact turges instances of object types

#### CREATE TYPE side AS OBJECT ( a Point, **MAP MEMBER** FUNCTION **mp** RETURN NUMBER); / CREATE OR REPLACE TYPE BODY side AS MAP MEMBER FUNCTION **mp** RETURN NUMBER IS BEGIN

```

RETURN value;
```
END;

END;

## Map Method

#### CREATE TYPE circle AS OBJECT (

radius NUMBER,

- x NUMBER,
- y NUMBER,

#### **MAP MEMBER** FUNCTION **get\_area** RETURN NUMBER); /

CREATE OR REPLACE TYPE BODY cirle AS

MAP MEMBER FUNCTION **get\_area** RETURN NUMBER IS BEGIN

#### **RETURN self.radius\*self.radius\*3.14**;

END;

END;

#### create table circles of circle ;

insert into circles values (new circle (4,10,4));

 $\begin{array}{cccc}\n\rightarrow & \text{insert} & \text{into} & \text{circles} & \text{values} \\
\hline\n\end{array}$ (new circle (6,10,4));

Select \* from circles c<br>
order by value (c) order by **value(c)**

### Inheritance

- With Inheritance, the **subclass** inherits all properties (attributes and methods ) of the parent class.
- In Oracle, we use UNDER

```
CREATE TYPE person AS OBJECT(name VARCHAR2(20)
age NUMBER) NOT FINAL;
```

```
CREATE TYPE student UNDER person(school VARCHAR2(100));
```
By default, all new objects are declared FINAL

### Inheritance

All objects of student, are by name object of person.

CREATE TABLE persons AS person;

INSERT INTO persons ( Person('Imed',67) );

INSERT INTO persons ( Student('Asma',7) );

Imed Bouchrika. Advanced Databases , Uni of Souk-Ahras 2013-2014

# Inheritance / Overriding Methods

```
Sub-types can override the inherited methods to provide a different implementation:CREATE TYPE person AS OBJECT(name VARCHAR2(20)age NUMBER,
member function getinfo return VARCHAR2(100), 
 ) NOT FINAL
;/create or replace type body person asmember function getinfo return varchar2(100) is
    beginreturn 'Name '||self.name;end;end;
```
## Inheritance / Overriding Methods

To override a method use the keyword : CREATE TYPE student **under** person(school VARCHAR2(100),**OVERRIDING** member function getinfo return VARCHAR2(100), );/create or replace type body student as**OVERRIDING** member function getinfo return varchar2(100)is beginreturn 'Student Name '||self.name;end;

end;

## Collection Types

Oracle provides two techniques for modeling oneto-many relationships.

VARRAY – stores a <mark>fixed</mark> number of repeating attributes.

Nested Tables – table within a table.

Collections can be columns in tables or attributes of object types.

#### VARRAY

**Just like a C array :** 

 $\blacksquare$ It has a fixed size

It contains objects of the same datatype.

**Each element has an index** 

VARRAYs can be used as columns in tables or as attributes in objects.

## Declaring a VARRAY

```
Syntax:
  CREATE TYPE type_name AS VARRAY (limit) OF data_type;
Example
 CREATE TYPE Point AS OBJECT(x NUMBER,y NUMBER);/CREATE TYPE side AS OBJECT(a Point,
b Point);/CREATE TYPE fourSides AS VARRAY(4) OF side; 
/CREATE TABLE Square (name VARCHAR2(20),
   sd fourSides);
```
Imed Bouchrika. Advanced Databases , Uni of Souk-Ahras 2013-2014

```
To Insert using VARRAY:insert into Square values('Square One', fourSides(
side(Point(1,2), Point(2,3)),
side(Point(3,2), Point(4,3)),NULL))
```
You don't have to set all the values.

To retrieve data using SELECT, you are advised to use PL/SQL

select c.name, b.a.x from square c, table(c.sd) b

## VARRAY – PL/SQL

#### **PL/SQL Program for accessing VARRAY:**

```
declarebegin
for c1 in (select * from square) loop
dbms_output.put_line('Row fetched...');FOR i IN c1.sd.FIRST..c1.sd.LAST LOOP
          dbms_output.put_line(c1.name ||' a:x='|| c1.sd(i).a.x);END LOOP;end loop;end;/
```
### Nested Table

- Table within another table.
- The tables **don't have a fixed** maximum size,
- The nesting has a depth of one.-29
- The tables are unordered.
- **The tables can have triggers and indexes.**
- The nested table can't be directly queried.

## Creating a simple nested table

**Create the nested table datatype** 

CREATE TYPE sides **AS TABLE** OF side

Nested table as a column

```
CREATE TABLE polygon(name varchar2(100),sd sides
)nested table sd store as sd;
```
### INSERT with Nested Tables

To Insert for Nested Table VARRAY:

```
insert into Polygon values('Square One', sides(side(Point(1,2), Point(2,3)),

side(Point(3,2), Point(4,3))))
```
To retrieve data using SELECT, you are advised to use PL/SQL

select c.name, b.a.x from square c, table(c.sd) b

### Nested Tables

#### **PL/SQL Program for accessing Nested Tables:**

```
declarebegin
for c1 in (select * from polygon) loop
dbms_output.put_line('Row fetched...');FOR i IN 1..c1.sd.count LOOP
       dbms_output.put_line(c1.name ||' a:x='|| c1.sd(i).a.x);END LOOP;end loop;end;/
```
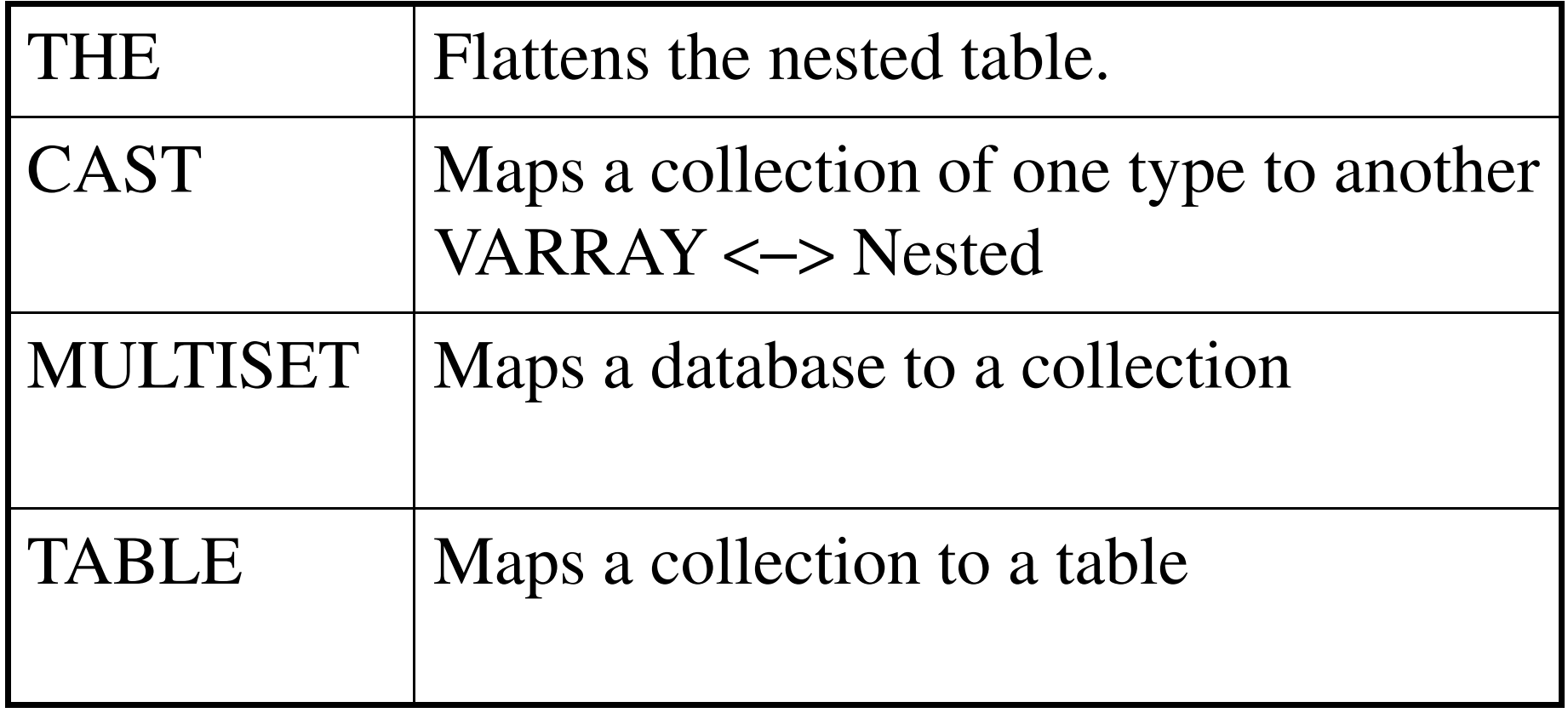

The PL/SQL programming language was developed by Oracle as Procedural extension Language for SQL

#### Hello World Example:

```
DECLARE
message varchar2(20):= 'Hello, World!';BEGINdbms_output.put_line(message);END;/
```
#### Data Types:

NUMBER, INTEGER,FLOAT, REAL, INT, CHAR, VARCHAR2, BOOLEAN, BLOB

#### User Defined Subtypes: **SUBTYPE** message **IS** varchar2(100); greetings message:='Hello, world!';

**IF-ELSE Syntax:**  $IF(1 == 2)$  THEN ..... **ELSIF**( 2==3) **THEN**.....**ELSE** .....

#### **END IF**;

Imed Bouchrika. Advanced Databases , Uni of Souk-Ahras 2013-2014

http://www.imed.ws 43

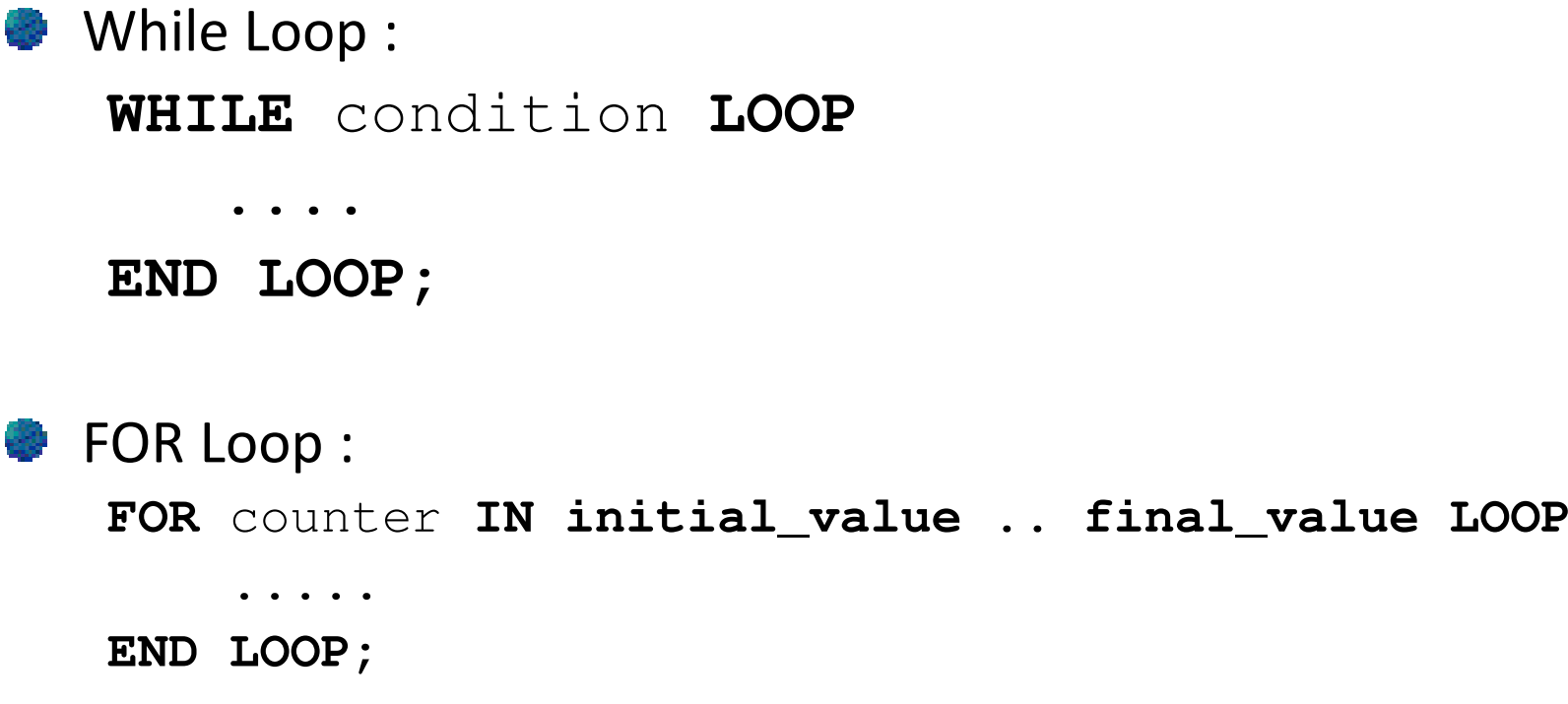

You can use the keyword : CONTINUE; to skip to the next iteration. 439

```
Cursor Syntax :CURSOR cursor_name IS select_statement;
Exampledeclare
cursor r is (select * from polygon);beginfor c1 in r loopdbms_output.put_line('Row fetched...');FOR i IN 1..c1.sd.count LOOP
             dbms_output.put_line(c1.name ||' a:x='|| c1.sd(i).a.x);END LOOP;end loop;end;
```
#### For you to search !

- Overriding vs. Overloading of methods.
- Auto\_Increment in Oracle ?
- Creating View in Oracle.